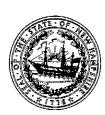

Vote November 8, 2016 a true copy attest:

One copy to be Returned ELECTION NIGHT to the Secretary of State.

|                                                                                          |                                                                               | One copy to no notation Electrical Matrix to the contrary of class.                    |                                                                                                    |
|------------------------------------------------------------------------------------------|-------------------------------------------------------------------------------|----------------------------------------------------------------------------------------|----------------------------------------------------------------------------------------------------|
| Offices                                                                                  | Democratic<br>Candidates                                                      | Republican<br>Candidates                                                               | Other<br>Candidates                                                                                                    |
| For President and Vice-President of the United States Vote for not more than 1           | Hillary Clinton<br>Tim Kaine                                                  | Donald J. Trump<br>Michael R. Pence<br>2595                                            | Jill Stein Jill Stein Ajamu Baraka  American Delta Roque "Rocky" De La Fuente Michael Steinberg  Libertarian Bill Weld |
| For<br><b>Governor</b><br>Vote for not more than 1                                       | Colin Van Ostern<br>1464                                                      | Chris Sununu<br>2775                                                                   | Libertarian Max Abramson                                                                                               |
| For United States Senator Vote for not more than 1                                       | Maggie Hassan                                                                 | Kelly Ayotte<br>2644                                                                   | 56 Brian Chabot  Independent  Aaron Day                                                                                |
| For Representative in Congress Vote for not more than 1                                  | Ann McLane Kuster                                                             | Jim Lawrence                                                                           | Independent  John J. Babiarz                                                                                           |
| For <b>Executive Councilor</b> Vote for not more than 1                                  | Beth Roth 1522                                                                | Russell Prescott 2560                                                                  |                                                                                                    |
| For<br><b>State Senator</b><br>Vote for not more than 1                                  | Richard J.<br>O'Shaughn <u>essy</u>                                           | Chuck Morse<br>2955                                                                    |                                                                                                    |
| For<br>State<br>Representatives<br>Rockingham<br>District 14<br>Vote for not more than 4 | George W. Hamblen<br>993<br>Beth M. Cacciotti<br>1020<br>Kay Galloway<br>1592 | Debra L. DeSimone  268/  William Friel  2327  Norman L. Major  207/  Peter E. Torosian |                                                                                                    |
| For<br>State<br>Representative<br>Rockingham<br>District 34<br>Vote for not more than 1  | Harlan Cheney                                                                 | Mark Pearson 2487                                                                      | Harlan Cheney H                                                                                                    |
| For <b>Sheriff</b><br>Vote for not more than <b>1</b>                                    |                                                                               | Michael G. Hureau                                                                      |                                                                                                    |
| For  County Attorney  Vote for not more than 1                                           | Norman J.<br>Patenaude                                                        | Patricia Conway<br>2868                                                                |                                                                                                    |
| For<br>County Treasurer<br>Vote for not more than 1                                      | David E. Ahearn                                                               | Edward Buck                                                                            |                                                                                                    |
| For<br>Register of Deeds<br>Vote for not more than 1                                     | Damon T. Thomas                                                               | Cathy Stacey<br>2786                                                                   |                                                                                                    |
| For Register of Probate Vote for not more than 1  For County                             | Bob Davidson 1237                                                             | Donna Sytek                                                                            |                                                                                                    |
| Commissioner<br>Vote for not more than 1                                                 | David Stewart                                                                 | Thomas Tombarello<br>2734                                                              |                                                                                                    |

To see Write-in Results see Town Clerk during normal Business Hours

**BALLOTS CAST** 

Regular Ballots Cast 4040 Absentee Ballots Cast 541 Total Number of Ballots Cast 4591